ACADEMIA, JOURNALS

US PRO SCIENTIA ET STUDIUM

## Prototipo de estación meteorológica

Dr. Luis Carlos Méndez González<sup>1</sup>, Dr. Luis Alberto Rodríguez Picón<sup>2</sup> y Dr. Vicente García Jiménez<sup>3</sup>

*Resumen***— El prototipo de estación meteorológica es elaborada con el fin de medir variables climáticas tales como: temperatura, humedad, presión, velocidad del viento, agregando la variable de la medición de gases comunes presentes en la contaminación del aire pudiendo determinar la calidad de la misma. Todo esto con fines de seguridad para poder tomar precauciones en el caso de haber algún siniestro climático y/o alta presencia de gases nocivos para el humano. El prototipo es realizado con sensores de bajo coste para poder ser replicado y usado para uso personal.**

*Palabras clave***—Prototipo, estación meteorológica, temperatura, humedad, presión, velocidad del viento, contaminación del aire.**

## **Introducción**

El estudio de la meteorología es de suma importancia ya que nos ayuda a estar preparado ante las adversidades climáticas y podemos estar alerta ante sucesos que afectan a nuestras actividades a la intemperie para ello se deben observar y medir las variables principales que conforman a este, teniendo la presión atmosférica, velocidad del viento, humedad y temperatura anexando una variable más siendo esta la calidad del aire, calculando la presencia de agentes contaminantes principales en el aire como lo son el CO, CO2, SO, CH2 (monóxido de carbono, dióxido de carbono, dióxido de azufre, metano). Estando presentes por combustión de madera y combustibles fósiles, combustión incompleta, combustión de carbón y petróleo por fundidoras, combustión o fugas de gas metano, siendo de riesgo para la salud del ser humano estar en ambientes con alta concentración de estos contaminantes. Uno de los principales retos técnicos a los que se enfrentan las organizaciones responsables de administrar la información meteorológica y vigilancia medioambiental es la transmisión de datos desde puntos remotos y geográficamente muy dispersos, hacia una plataforma de recolección, que permita realizar el monitoreo y control en tiempo real mediante un sistema de comunicaciones. (Rosiek, 2008) Se diseñó e implementó un prototipo de una mini estación meteorológica automática que es un sistema electrónico modular, transportable, de bajo costo y de fácil instalación que permite monitorear variables atmosféricas. (Zuñiga, 2016, p. 20) El presente trabajo documenta el proceso de diseño y construcción de una estación meteorológica, con el objetivo de que además de encontrarse registrando datos de diferentes sensores, la Estación también haga uso de la tecnología GPS, y que además facilite el acceso a los datos empleando una interfaz web para monitorear el estado actual de los sensores, y así poder descargar los archivos que contienen el registro de los parámetros, utilizando hardware y software de naturaleza libre. (Palma, 2013) Los valores obtenidos serán transmitidos desde Arduino a una aplicación Android utilizando la tecnología inalámbrica. (Vega, 2016) La información se sube a un servidor que aloja la página web, diseñada para visualizar los datos desde cualquier ordenador con conexión a internet. (Ruiz-Ayala, 2018)En este artículo se presenta el diseño, programación y construcción del prototipo de una estación meteorológica basado en IoT (Internet of Things.) que realiza mediciones con diversos sensores de variables que conforman el clima anexando la medición del calidad del aire y compartiendo tales mediciones mediante una red inalámbrica (WIFI).

## **Descripción del Método**

Es una aplicación que requiere de sensores capaces de medir variables climatológicas y hacer que todos trabajen en conjunto para poder representar el clima. Luego de obtener las mediciones correspondientes, estas deberán ser

**<sup>1</sup>**Dr. Luis Carlos Méndez González. Profesor e Investigador en la Universidad Autónoma de Ciudad Juárez Luis.mendez@uacj.mx <sup>2</sup>Dr. Luis Alberto Rodríguez Picón González. Profesor e Investigador en la Universidad Autónoma de Ciudad Juárez Luis.picon@uacj.mx <sup>3</sup>Dr. Vicente García Jiménez. Profesor e Investigador en la Universidad Autónoma de Ciudad Juárez Vicente.jimenez@uacj.mx

compartidas con el usuario mediante un método de largo alcance e inalámbrico. Los pasos siguientes se muestran a continuación.

Paso 1. Establecer las variables climatológicas a medir y anexar la variable de "calidad del aire". Estas conformaran al prototipo de estación meteorológica. Realizar un estudio acerca de cómo se pueden medir y unidades en que se representan.

- Temperatura: La temperatura es una magnitud física que refleja la cantidad de calor de un cierto entorno o de un cuerpo. Atmosférico, por su parte, es aquello que tiene vinculación con la atmósfera. La noción de temperatura atmosférica, por lo tanto, refiere al nivel de calor que tiene el aire en un sitio determinado y en un momento en específico. Actualmente se usan tres escalas de temperatura; grados Fahrenheit (°F), Celsius (°C) y Kelvin (°K).
- Presión atmosférica: Es la fuerza por unidad de superficie que ejerce el aire que forma la atmosfera sobre la superficie terrestre. La unidad de presión denominada atmosfera equivale a la presión que ejerce la atmosfera terrestre al nivel del mar. Se ha utilizado para medir presiones elevadas.

Equivalencias:

1 atm = 101325 Pa. 1 atm =1,01325 bar 1 atm =  $760 \text{ mmHg} = 760 \text{ Torr}$ 1 atm = 14,69594877551 Psi

- Humedad atmosférica: La humedad atmosférica es la cantidad de vapor de agua existente en el aire.
- Velocidad del viento: Es el movimiento en masa del aire de acuerdo con las diferencias de presión atmosférica. Sus unidades son km/hr.
- Calidad del aire: Refleja la cantidad de contaminantes presentes en el aire.

Paso 2. Seleccionar la plataforma y sensores en la que se realizara la programación. Estas están condicionadas a ser de bajo costo.

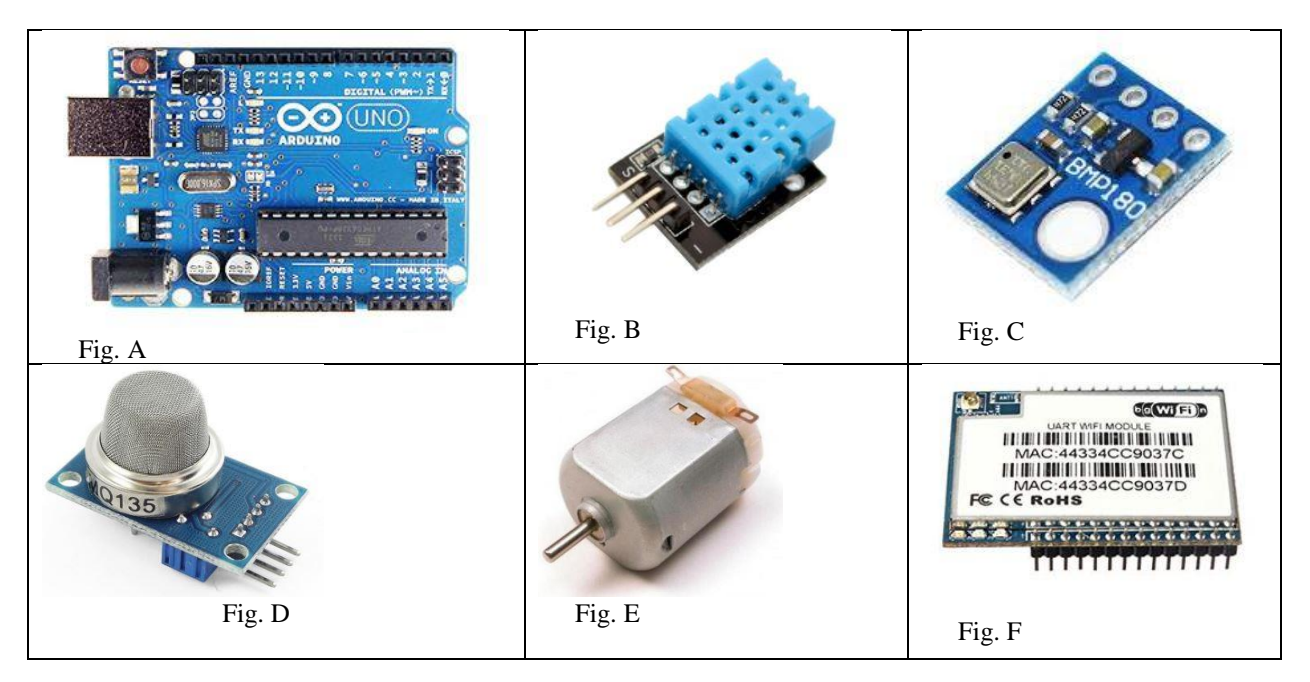

Fig.4 Componentes de la estación meteorológica. (A) Arduino uno. (B) Sensor de temperatura y humedad (DTH11). (C) Sensor de presión barométrica (BMP180). (D) sensor de calidad del aire (MQ135). (E) Motor DC 5v. El motor funcionara como anemómetro. (F) Modulo WIFI (HLK-RM04)

• Plataforma Arduino: Plataforma de hardware libre y de bajo costo en la cual se realizara la programación y conexión de sensores para que estos en conjunto formen la estación meteorológica. El Sensor DTH11 (Temperatura y humedad). Sensor digital de alta fiabilidad que tiene un rango de medición de temperatura y estabilidad que medirá las variables de temperatura y humedad en el ambiente, estas se mostraran en °C y °F. El sensor de presión barométrica (BMP180) está diseñado para leer la presión atmosférica y de esta forma estimar la altura sobre el nivel del mar. Sensor de calidad del aire (MQ135). Es usado para la detección de contaminación en el medio ambiente. Motor DC 5v. El motor será utilizado como anemómetro (sensor que mide la velocidad del viento) adaptado con unas aspas para que estas muevan el rotor del motor y produzcan un voltaje. Este voltaje será medido por el arduino previamente calibrado y tabulado arrojara una medición de voltaje como velocidad del viento en km/h. Módulo HLK-RM04 este módulo convierte el WIFI a puerto serie, servirá como interfaz ya que mostrara las mediciones en dispositivos que sean capaces de conectarse a internet de manera inalámbrica. Fig. F.

Paso 3. Elaboración del código: El código debe integrar los sensores y módulos que integraran la estación, esto quiere decir que tendrá 5 variables y los valores de estas serán compartidos mediante el módulo HLK-RM04.

```
Parte del código:
#include <SFE_BMP180.h>
#include <Wire.h>
SFE_BMP180 bmp180;
float veloc1= 0;// entrada A0
int tiempo=0;
int cnt=0;
float v1=0;
float v2=0;
void setup()
{
 Serial.begin(9600);
  if (bmp180.begin())
   Serial.println("BMP180 iniciado correctamenten");
  else
 {
   Serial.println("Error al iniciar el BMP180");
  while(1); \frac{1}{2} bucle infinito
 }
}
void loop()
{
  char status;
  double T,P;
  status = bmp180.startTemperature();//
 if (status != 0)
  { 
   delay(status); 
  status = bmp180.getTemperature(T);if (status != 0)
```
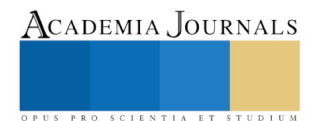

```
 {
 status = bmp180. startPressure(3);if (status != 0)
  { 
   delay(status); 
   status = bmp180.getPressure(P,T); 
  if (status != 0)
   { 
    Serial.print("Temperatura: ");
    Serial.print(T,2);
   Serial.print(" *C, ");
    Serial.print("Presion: ");
    Serial.print(P,2);
    Serial.println(" mbar"); 
    int adcMQ = analogRead(A0);
```
float voltaje = adc\_MQ  $*(5.0 / 1023.0);$ 

 Serial.print("adc:"); Serial.print(adc\_MQ); Serial.print(" voltaje:"); Serial.println(voltaje); delay(100);

Paso 4. Buscar y realizar un método de comunicación inalámbrico entre la estación y dispositivos que sean capaces de conectarse a internet vía de manera inalámbrica. El módulo HLK-RM04 (Fig. F) comunica los datos obtenidos por el puerto serie y los comunica por medio de una conexión de internet previamente configurada.

Paso 5. Elaboración del circuito. Diagrama de conexión (Fig. 1).

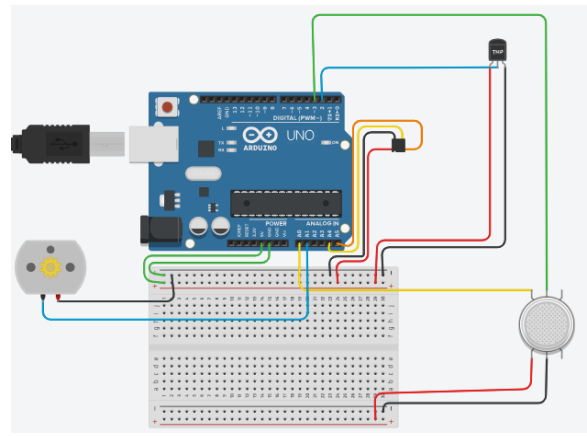

(Simulación de conexiones Arduino y sensores Fig. 1.)

Paso 6. Diseñar una carcasa para el prototipo que sea capaz de albergar todos los componentes y resguardarlos ante las adversidades climatológicas. Diseño en Solidworks (Fig. 2) y prototipo físico (Fig. 3).

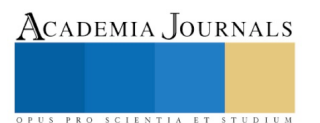

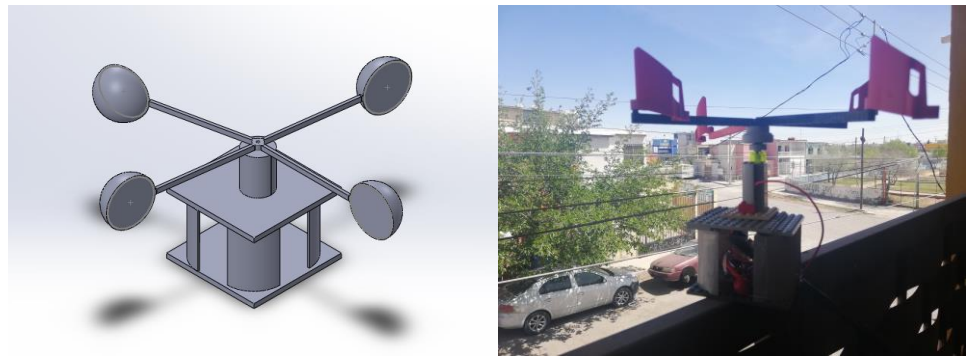

(Ensamble del prototipo en Solidworks. Fig. 2) (Prototipo de la estación meteorológica. Fig 3)

## **Resultados**

Para realizar la medición el prototipo se colocó a intemperie en una zona urbana con la ubicación mostrada en la (Fig. 4) el día 02 de abril de 2019 a las 10:35 de la mañana.

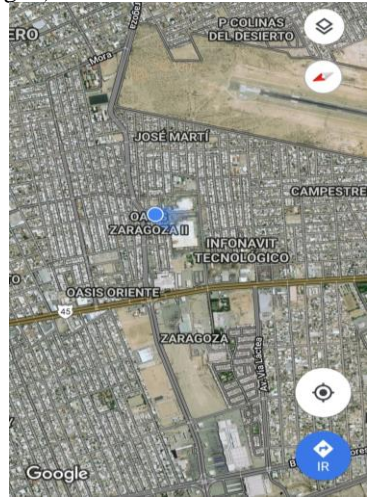

(Ubicación donde se probó el prototipo Fig.4)

Para comparar los resultados se visitó un sitio web (https://aqicn.org/city/ciudad-juarez/es/), a continuación, se muestran las siguientes mediciones. Clima real. Fig. 5, mediciones del prototipo. Fig. 6

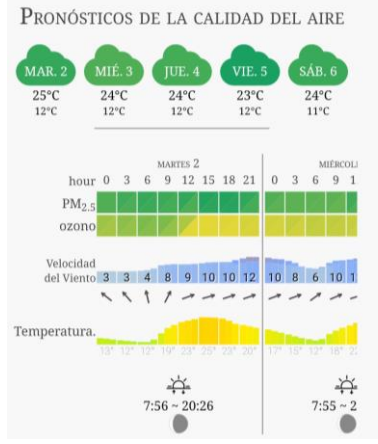

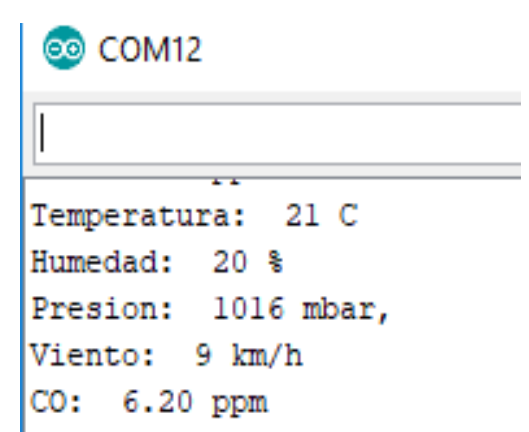

ACADEMIA JOURNALS

PRO SCIENTIA ET STUDIUM

(Mediciones mostradas de la página web Fig. 5) (Mediciones que realizo el prototipo. Fig. 6) **Conclusiones**